# **Empowering Youth with Career Recommender** using Azure Kubernetes Service, Azure ML, Azure Service Bus, Azure SQL

## Problem Statement

We will build a **Career Recommendation engine using Text Data and Azure Kubernetes Service**. To demonstrate this, we would use a case study approach and build a recommendation engine for a **non-profit organization** Career Village**.**

CareerVillage.org is a non-profit that crowdsources career advice for **underserved youth**. The U.S. has almost 500 students for every guidance counsellor. *Underserved youth lack the network to find their career role models*, making CareerVillage.org the only option for millions of young people in America and around the globe with nowhere else to turn.

To date, 25,000 volunteers have created profiles and opted in to receive emails when a career question is a good fit for them. To help students get the advice they need, the team at CareerVillage.org needs to be able to send the right questions to the right volunteers. The notifications sent to volunteers seem to have the greatest impact on how many questions are answered.

We will use the following

- Questions asked by the students
- Answers provided by the professionals and the professionals details

When a student asks a question, we would find similar questions which have been answered. Then we would connect the student question with the professional so that the professional can answer the question. In the user interface, we would also **display the top ten questions and answers** which have the highest similarity with the question asked.

#### **Question:**

#### **Recommendations**

#### I want to be a data scientist

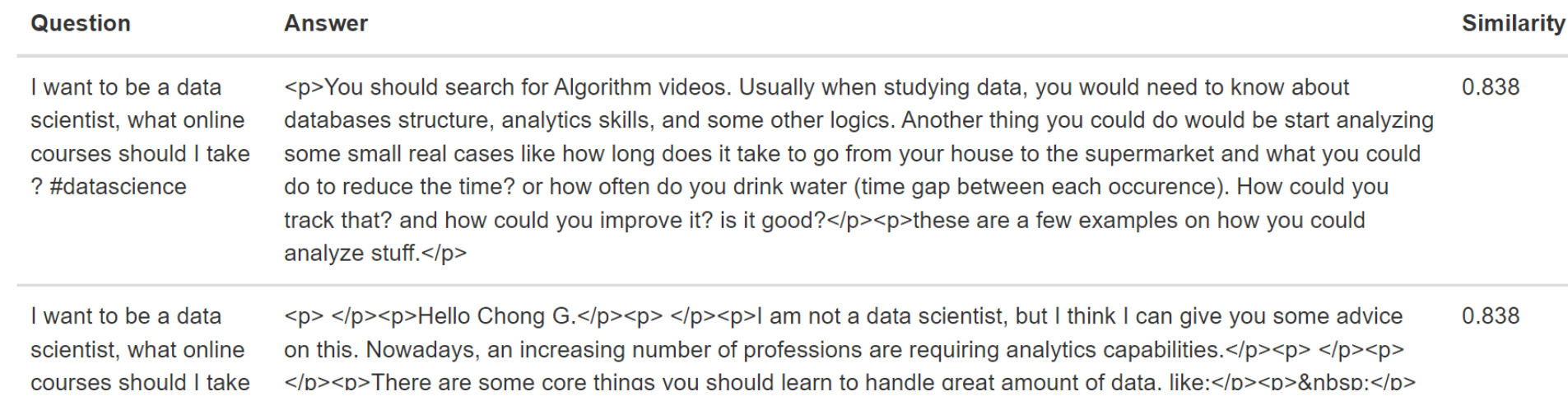

#### **Question:**

#### Recommendations

#### I want to be a carpenter

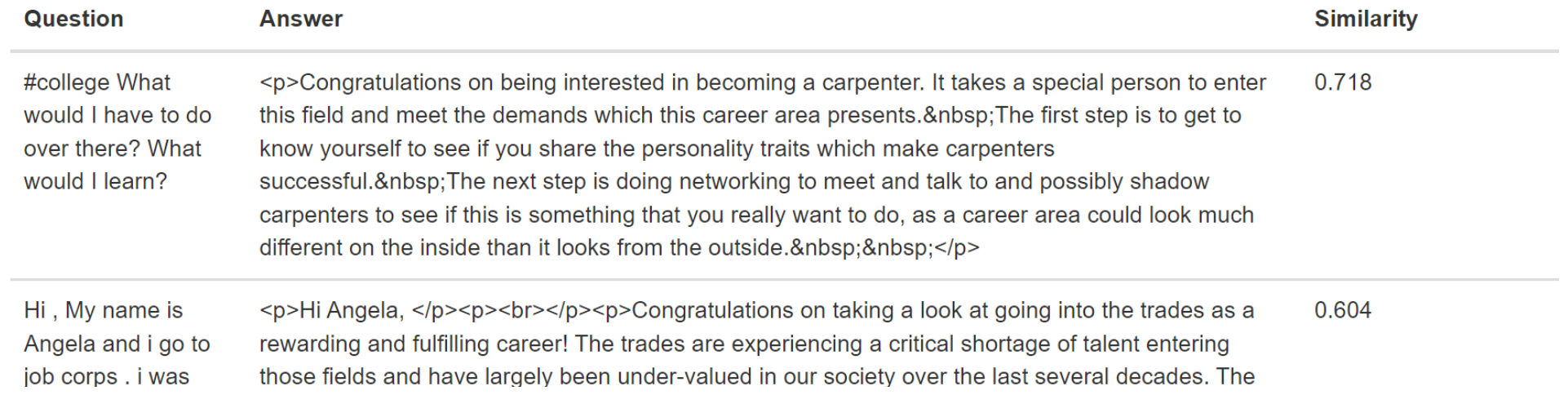

#### **Question:**

#### Recommendations

I want to be a nice person

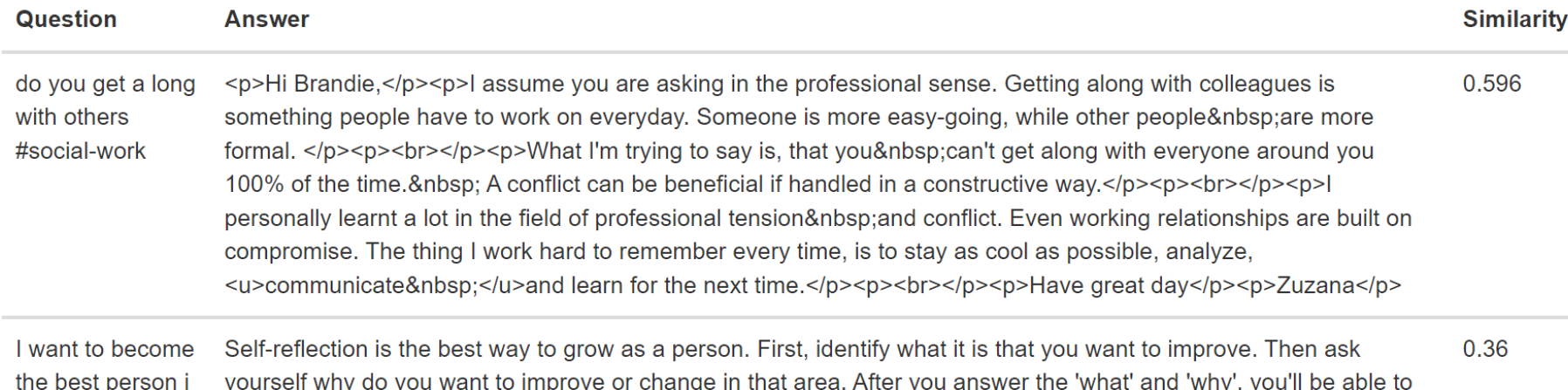

## **Architecture**

The recommender models are being built in **Azure ML**. The input to the Recommendation Engine is Questions and Answers for Careers and the Recommendation Engine produces the Models.

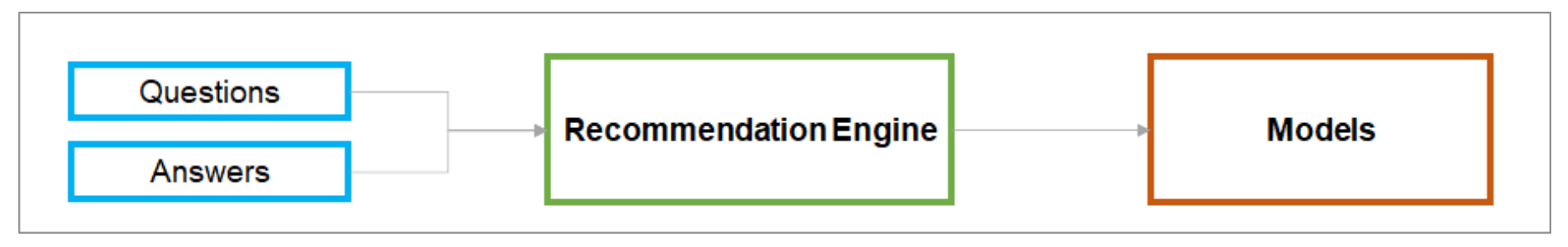

The solution is deployed with **3** main components

- 1. **UI**
- 2. **Recommendation Microservice** using the **Models**
- 3. **Professionals Microservice** connecting the Recommendations with the Professionals

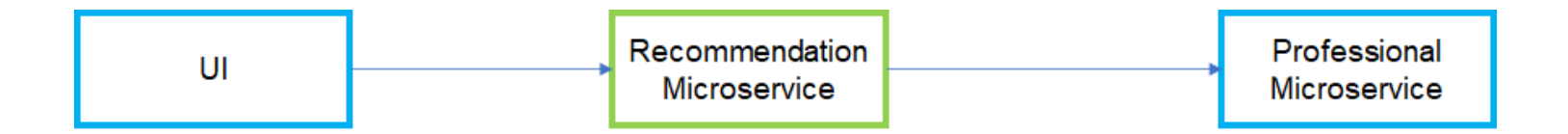

### **Data Flow**

- 1. The student puts the career question in the UI
- 2. The question is used by the Recommendation microservice to generate the recommendations and pass back the previously generated recommended answers to the UI.
- 3. The Professional microservice finds the appropriate professionals to answer the questions.

## **Architecture in Azure**

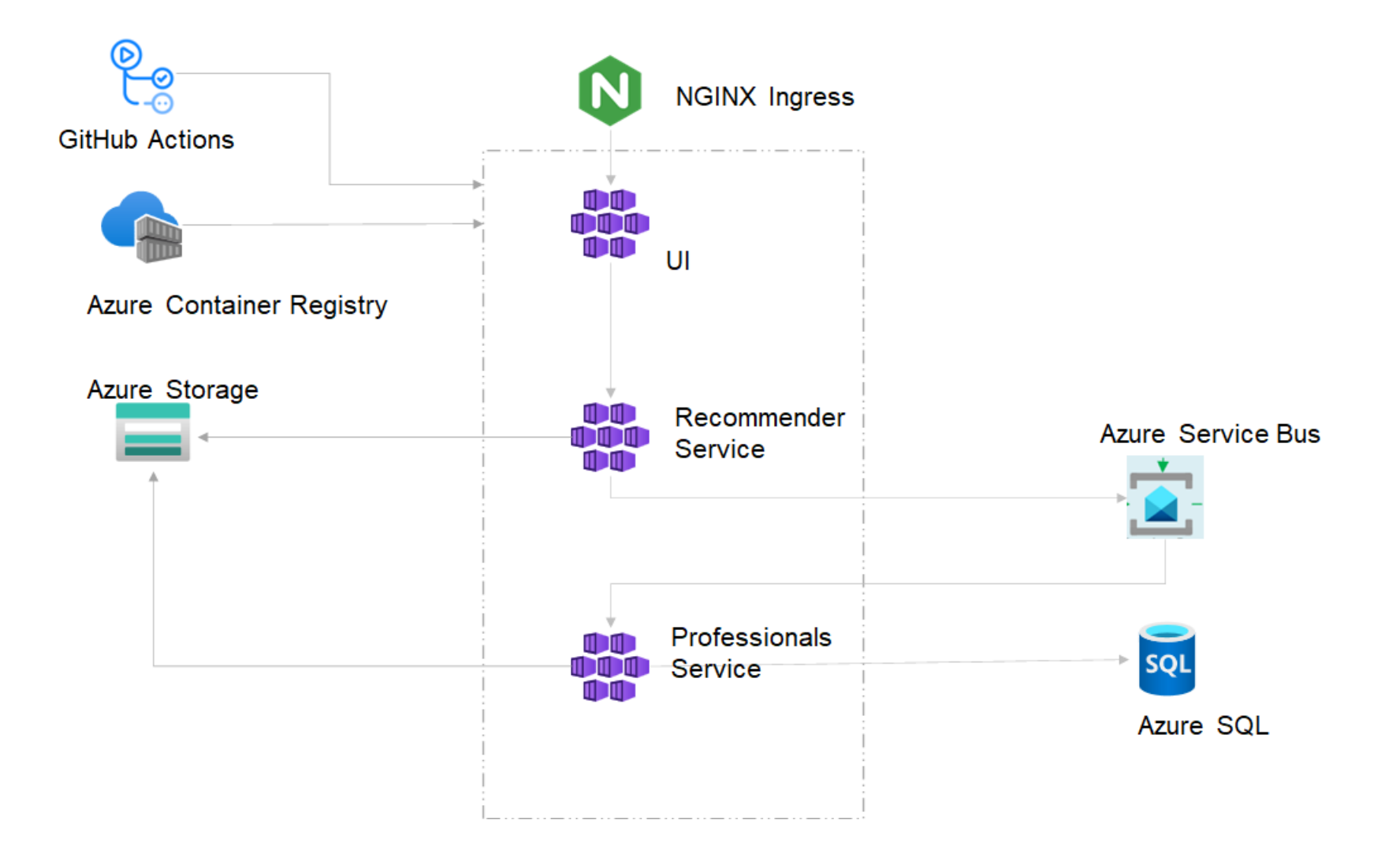

- 1. Ingress implemented with **NGINX**
- 2. The Front end, the Back End [ the Recommender Service, the Professionals Service] is implemented as **Azure Kubernetes Service**
- 3. **Azure Storage** stores the questions, answers, professionals and the recommender models
- 4. The **Azure Service Bus** connects the Recommender Service and Professionals Service and the recommendations are exchanged thru this
- 5. The **Azure SQL** stores the recommendations and also the professionals who are assigned the recommendations
- 6. The **Azure Container Registry** stores the container images
- 7. **GitHub Actions** are used for Continuous Deployment

## Technical Details and Implementation of solution

#### **Recommender Model Details**

#### **Steps**:

- 1. The questions have body and title. We make a consolidated column combining *body and the title* .
- 2. We make a **TF-IDF [ Term Frequency Inverse Document Frequency]** vector for each of the questions text column and also of the question asked by the student.
- 3. We calculate the **cosine similarity** between the question asked and the consolidated list of questions. This would enable us select the top ten similarities and recommend the question to the professionals who have answered it.

#### **TF-IDF**

This defines how important a word is in a set of documents. Example for your young child , the most important word is **mom**. Example for a bar tender , important words would be related to **drinks.** A document in this case is the question text.

**TF(t) = (Number of times term t appears in a document) / (Total number of terms in the document)** 

**IDF(t) = log(Total number of documents / Number of documents with term t in it).**

 $TF-IDF = TF * IDF$ 

#### **Example**

 $TF(t) =$  (Number of times term t appears in a document) / (Total number of terms in the document)  $IDF(t) = log e(Total number of documents / Number of documents with term t in it).$ 

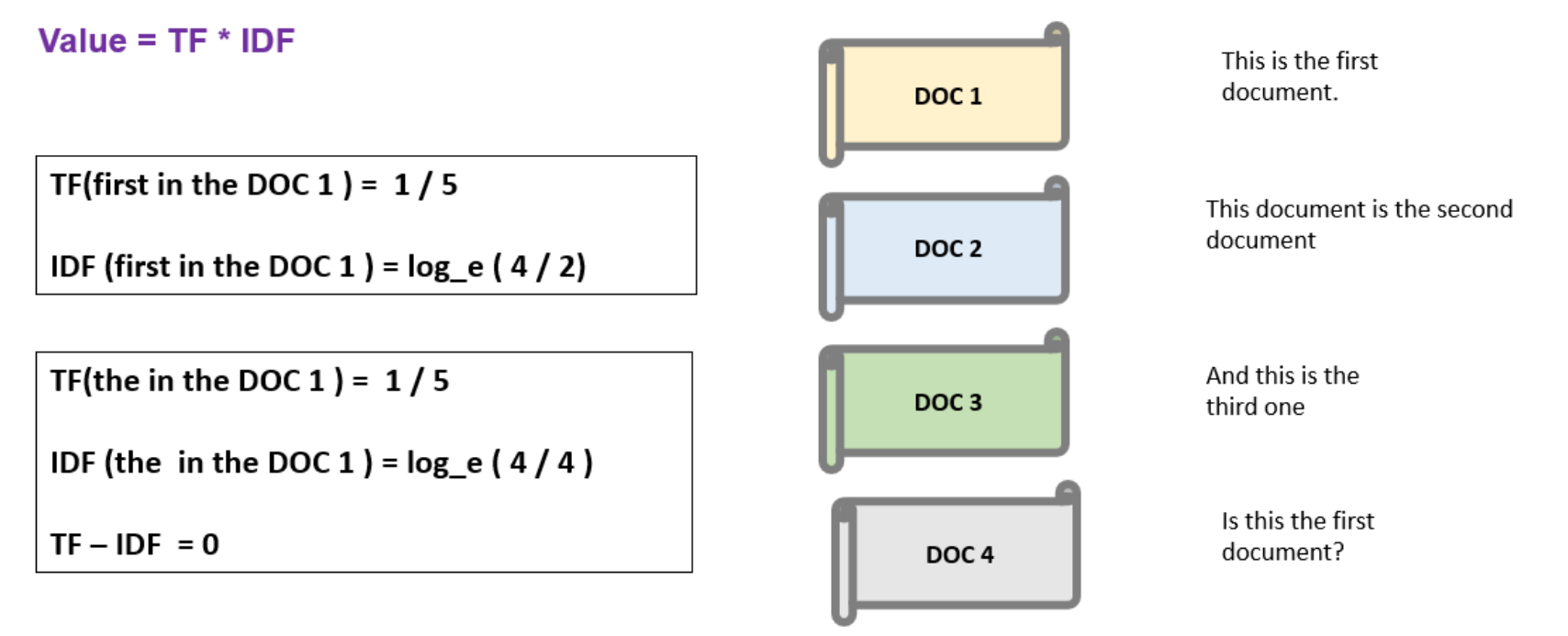

A commonly occurring word [ **the** ] has a TF-IDF of zero whereas the word [**first**] has a non-zero TF-IDF.

#### **Cosine similarity**

If we have 2 vectors A and B, cosine similarity is the cosine of the angle between them. If A and B are very similar, the value is closer to 1 and if they are very dissimilar, the value is closer to zero.

Here we represent the question as vectors. The values of the vector are the TFIDF value of the various words in the question text.

#### **Building the model in Azure ML** has the following steps:

- 1. Create the Azure ML workspace
- 2. Upload data into the Azure ML Workspace
- 3. Create the code folder
- 4. Create the Compute Cluster
- 5. Create the Model
- 6. Create the Compute Environment
- 7. Create the Estimator
- 8. Create the Experiment and Run
- 9. Register the Model

#### **Front End Kubernetes Service**

The Front-End Kubernetes Service has the UI and calls the Recommender Service. The Recommender Service URL is implemented as an Environment Variable and the Environment Variable refers to a secret.

### **Front End Service calling the Recommender Service**

```
url = os.environ['KUBERNETES RECO URL"]111213@bp.route('/', methods=('GET', 'POST'))
14 \times def predict():
         if request.method == 'POST':
            q new = request.form.get("question")
16
18
            # defining a params dict for the parameters to be sent to the API
            PARAMS = \{ 'auestions' : a new \}20
            r = requests.post(url,params= PARAMS)
21
            # Convert JSON to DataFrame Using read_json()
2223
            results = pd.read ison(r.text)return render_template('recommendations/index.html',
            allitems = list(results.values.tolist());26
            recos = True.
28
            question new = q new)
29
30 \timesreturn render_template('recommendations/index.html',
```
### **Recommender Kubernetes Service**

- 1. The service receives the Questions from the Front End Microservice
- 2. It uses the Models and Questions , Answers stored in the Azure Storage File Share to create the **recommendations**. The Recommender accesses the File Share with **Persistent Storage Volume and Persistent Storage Claim**.
- 3. The recommendations are sent to the Topic in the Azure Service Bus for the Professionals Service. The service bus URL used by the microservice is stored as a Kubernetes Secret.
- 4. The recommendations obtained are sent to the Front End Microservice so that they can be displayed.

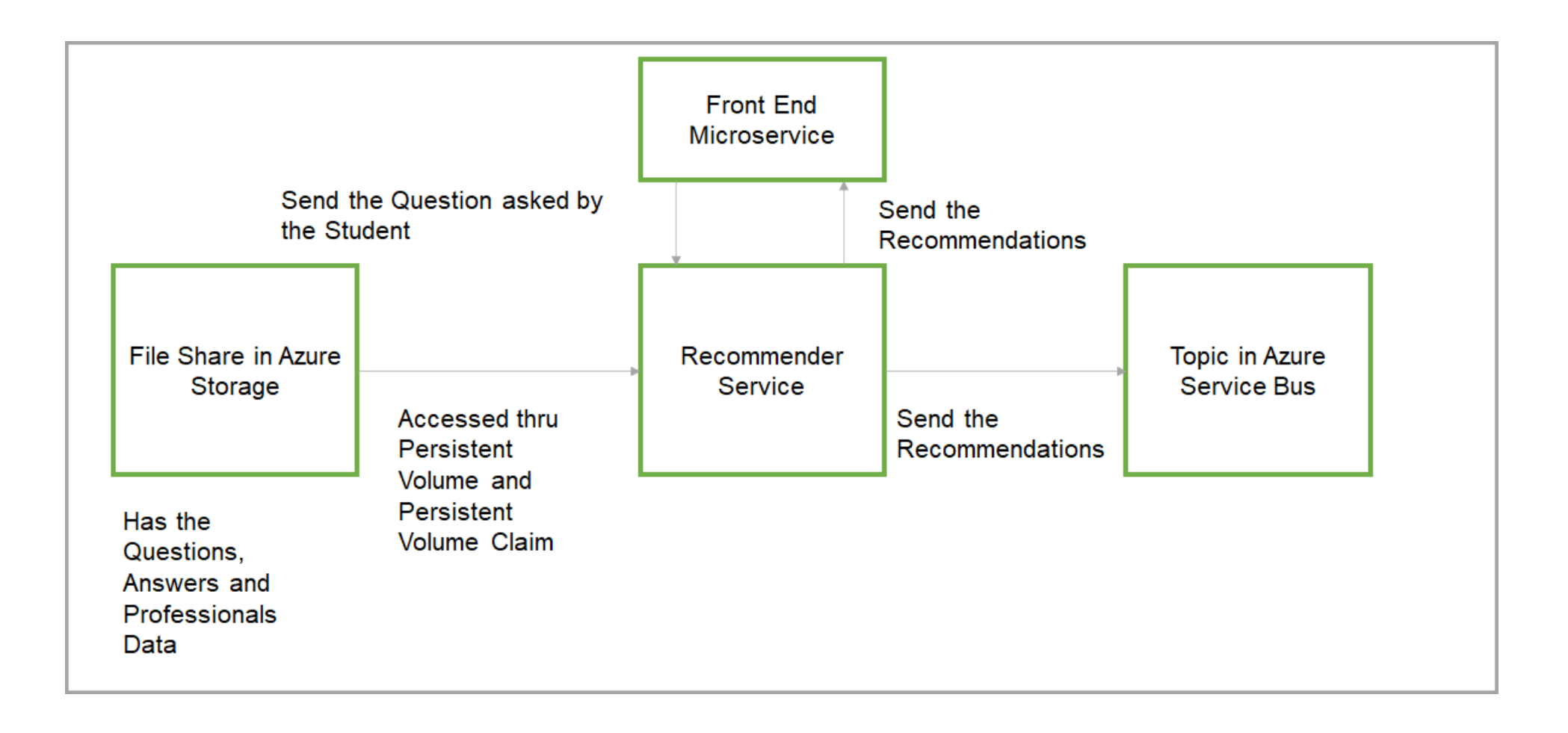

**Recommender service using cosine similarity for recommendations**

```
def get_top_n_answers(q_new):
    q new1 = q new
    q new = \lceil q \text{ new} \rceilwith open(CAREER VILLAGE PATH + 'tfidf vectorizer.pkl', 'rb') as f:
        tfidf vectorizer = picture. load(f)
    with open(CAREER_VILLAGE_PATH + 'q_tfindf,pk1', 'rb') as f:
        q tfidf = pickle.load(f)q_new_tfidf = tfidf_vectorizer.transform(q_new)
    result = cosine_simplify(q_new_tfindf,q_tfidf)result_df = pd.DataFrame(result[0], columns = ['sim'])q = pd.concat([questions, result_df], axis = 1)q = q.sort values(by="sim", ascending = False)
```
## **Services**

#### Home > recoCluster

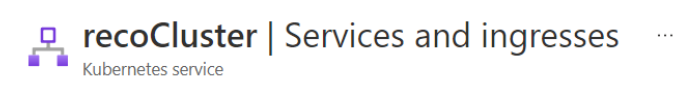

 $\rightarrow$  + Create  $\vee$  in Delete  $\circlearrowright$  Refresh in Show labels  $\mathbb{R}^7$  Give feedback

#### Services Ingresses

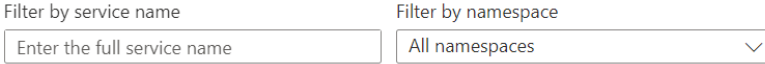

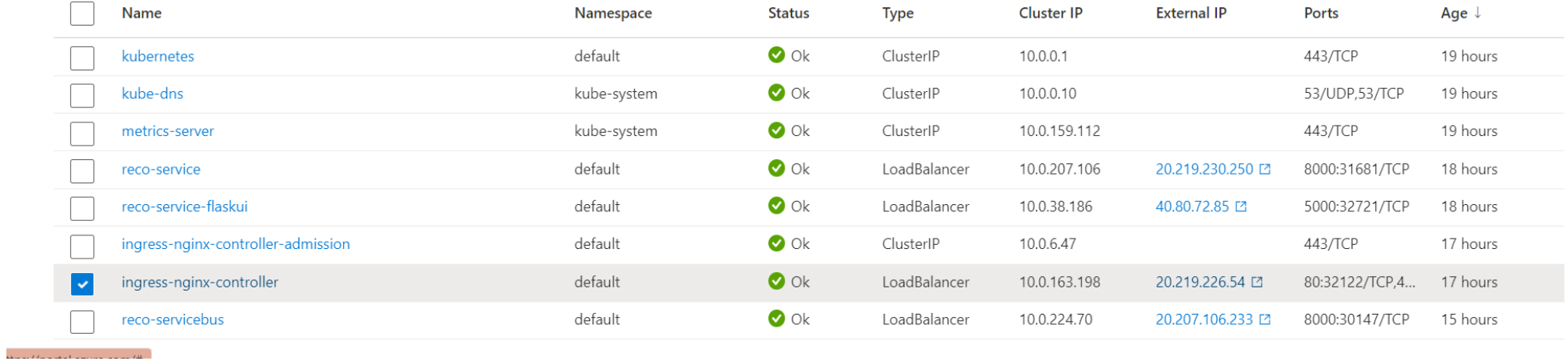

### **Persistent Volume**

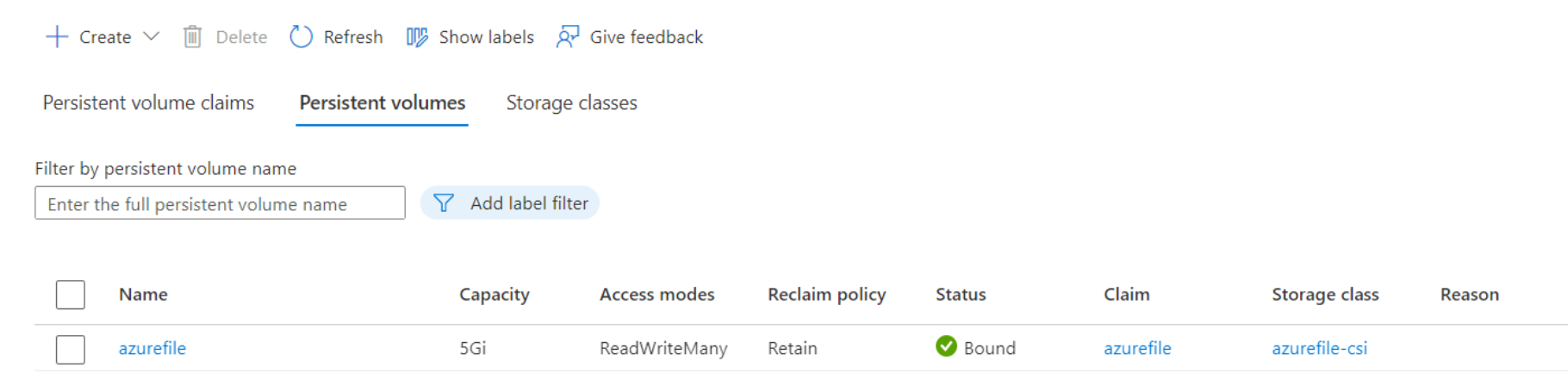

Age  $\downarrow$ 

5 hours

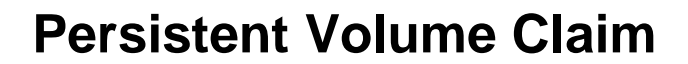

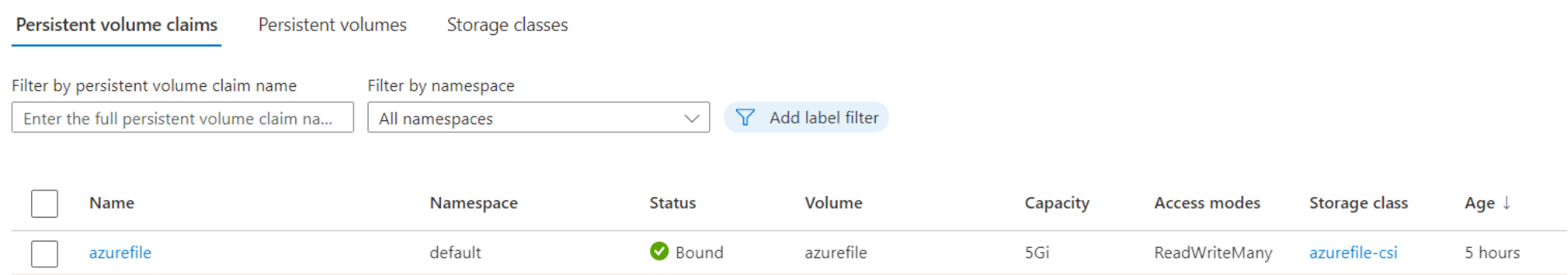

## **Service Bus Topic**

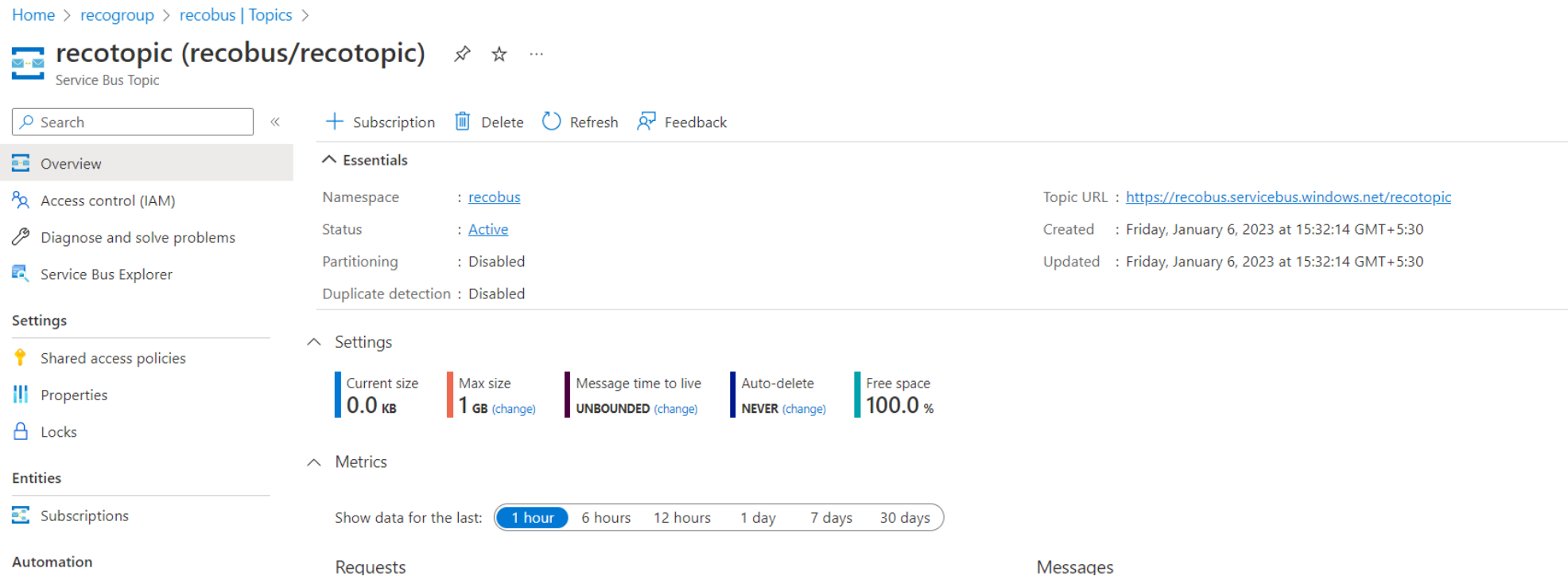

### **Service Bus Subscription**

Home > recogroup > recobus | Topics > recotopic (recobus/recotopic) | Subscriptions > Service Bus Subscription<br>Service Bus Subscription  $\times$  $\boxed{\overline{\mathbb{I}}}$  Delete  $\bigcirc$  Refresh  $\overline{A'}$  Feedback  $\n *Q* Search\n$ Auto refresh  $\overline{\bullet}$  $\leq$  Overview  $\overline{Off}$  $\land$  Essentials Diagnose and solve problems Namespace : recobus Created : Friday, January 6, 2023 Service Bus Explorer Topic : recotopic Updated : Friday, January 6, 2023 Automation Status Sessions : Disabled : Active  $\frac{1}{\sqrt{11}}$  Tasks (preview) Forward messages to: Disabled Dead lettering: Disabled on message expiration, enabled on filter exception Export template  $\land$  Settings Help Max delivery count Message time to live Auto-delete Message lock duration 10675199 DAYS (change) 10 (change) R New Support Request NEVER (change)  $\blacksquare$  1 MINUTE (change)  $\land$  Message Counts Active Scheduled Dead-letter Transfer Transfer dead-letter **O** MESSAGES O MESSAGES  $\overline{\phantom{a}}$  O messages **O** MESSAGES **O** MESSAGES

## **Services and Pods running in AKS**

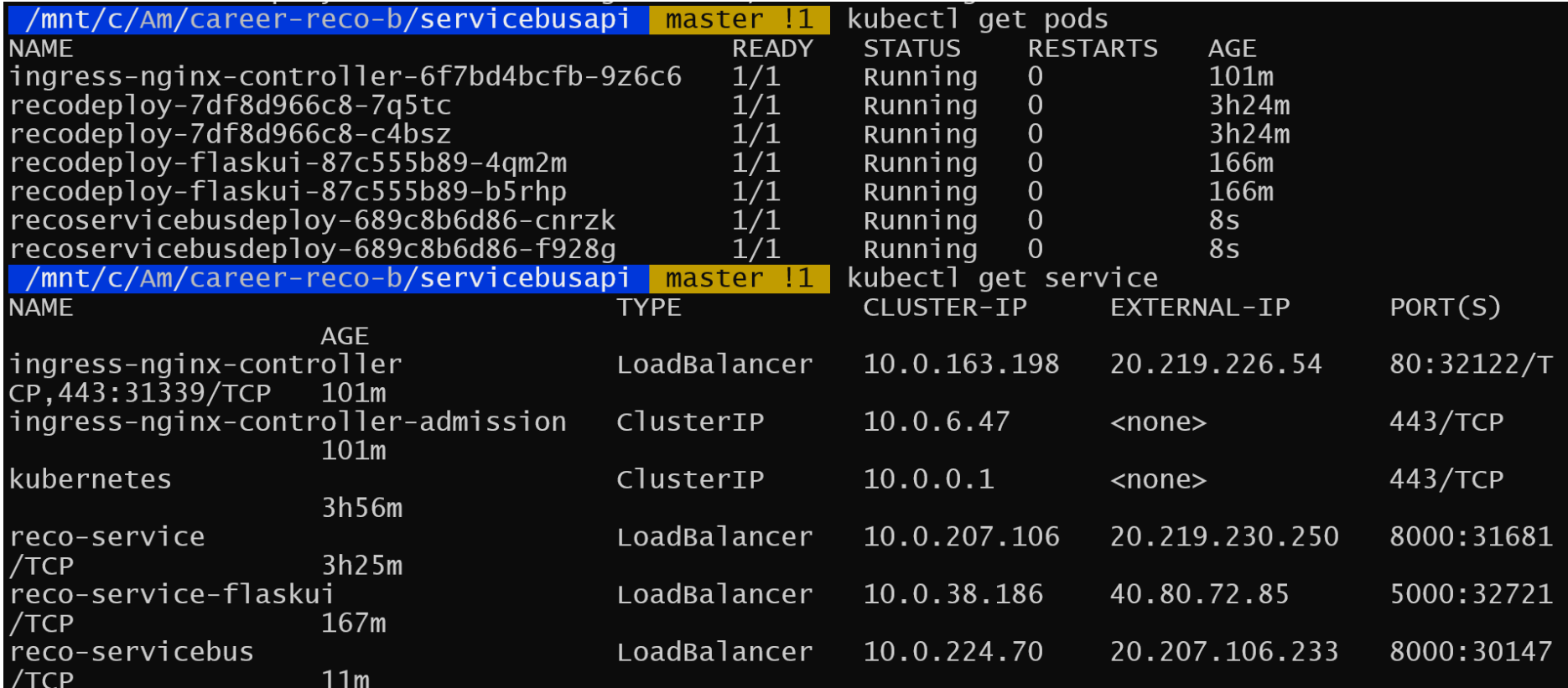

### **Professionals Kubernetes Service**

- 1. The service reads the Recommendations from the subscription in the Azure Service Bus
- 2. The recommendations are combined with the Professionals data stored in Azure Storage File Share accessed [using **Persistent Storage Volume and Persistent Storage Claim]** to get the Professionals who can answer the question.
- 3. The recommendations are stored in Azure SQL
- 4. The professionals who can answer the question are stored in a table in Azure SQL along with the question. This table can act as a repository for questions to be answered

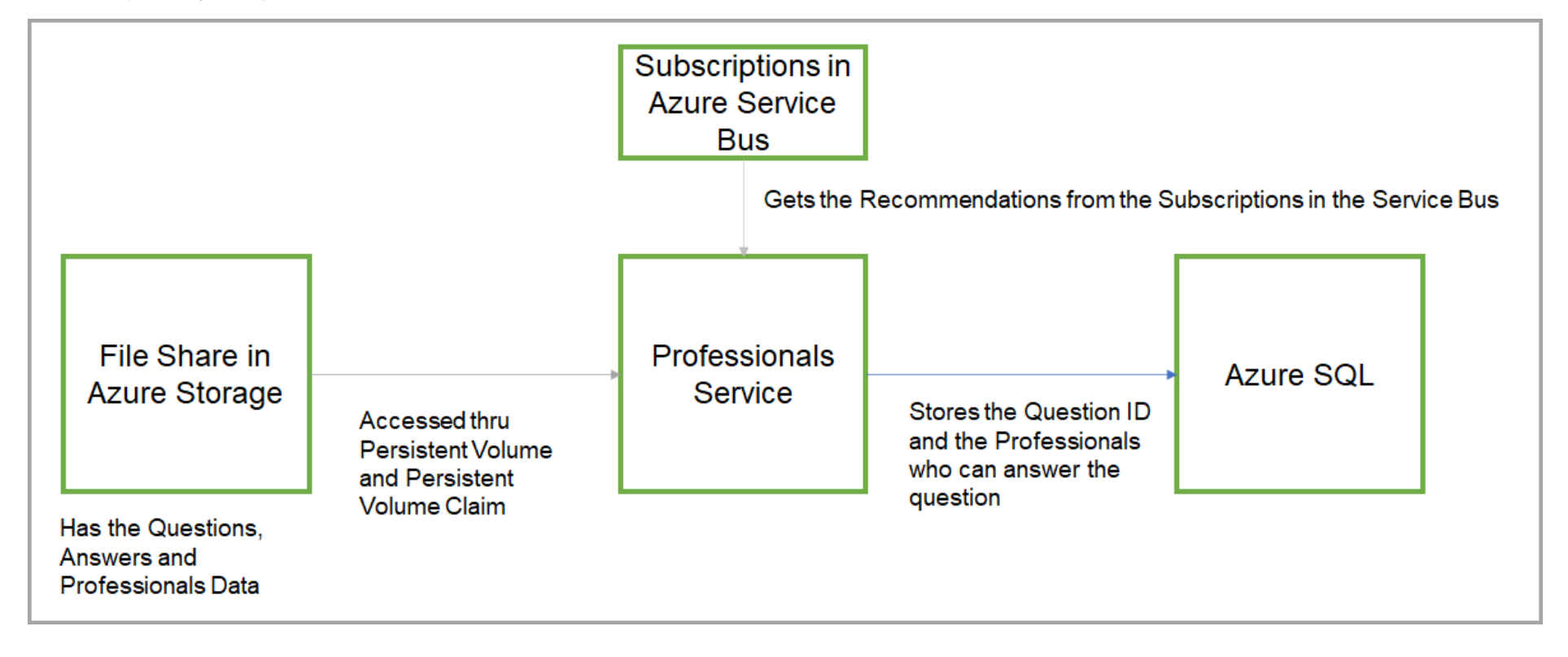

### **Databases and Tables**

Home > Resource groups > recogroup > recoserver | SQL databases > recodb (recoserver/recodb)

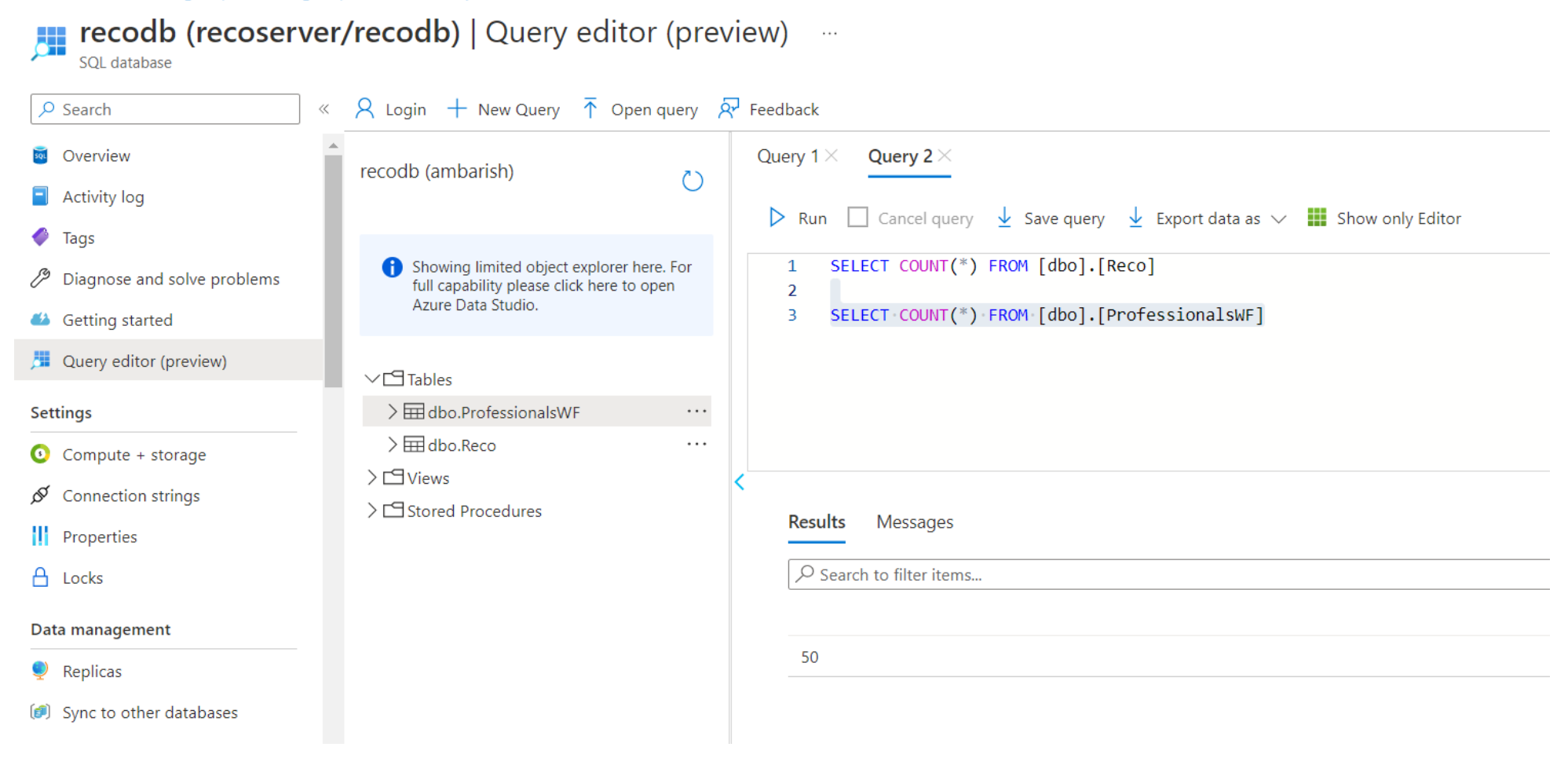

# Challenges in implementing the solution

We explored the use of **Sentence Transformers** which is a State of Art technique for NLP problems. The container image for this technique was huge in size compared to the TF-IDF technique and the performance was similar. Therefore, we used the TF-IDF technique.

The solution makes use of several Azure services such as Azure Kubernetes Service, Azure ML,Azure Service Bus, Azure SQL and Azure Storage. Integrating it required considerable planning. The seamless integration between the Azure services helped to make the implementation easier

# Business Benefit

This project can be used all over the world as a tool of career recommendations for underserved youth for the betterment of their careers by qualified professionals. This technique can be extended to several other fields such as Question Answer solving for Tickets in the IT Service Industry, Knowledge base enhancer for new joiners in a field where the access to skilled professionals is difficult.

## GitHub link

<https://github.com/ambarishg/CareerRecommender> has all the code and the deployment steps